<span id="page-0-2"></span>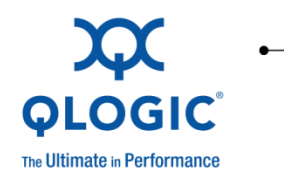

# **Release Notes**

# QLogic OFED+ Host Software

QLogic Corporation All rights reserved

### Table of Contents

- 1 [Version](#page-0-0)
- 2 [Changes](#page-0-1)
	- 2.1 [Changes to Hardware Support](#page-1-0)
	- 2.2 [Changes to OS Support](#page-1-1)
	- 2.3 [Changes to Software Components](#page-3-0)
	- 2.4 [Changes to Industry Standards Compliance](#page-3-1)
- 3 [Bug Fixes](#page-4-0)<br>4 Known Iss<br>5 Additional
- **[Known Issues](#page-5-0)** 
	- 5 [Additional Information](#page-8-0)
		- 5.1 [Included in this Release](#page-8-1)
		- 5.2 [Operating Systems Supported in this Release](#page-8-2)
		- 5.3 [Lustre and GPFS Versions Verified for this Release](#page-9-0)
		- 5.4 [InfiniBand Host Channel Adapters Supported in this Release](#page-9-1)
		- 5.5 [Performance Tuning](#page-10-0)
		- 5.6 [New Features](#page-12-0)
		- 5.7 [Product Constraints](#page-15-0)
		- 5.8 [Product Limitations](#page-15-1)
		- 5.9 [Other Information](#page-16-0)
- 6 [Trademarks](#page-19-0)<br>7 Notices
- **[Notices](#page-19-1)**
- 8 [Contacting Support](#page-19-2)

### <span id="page-0-0"></span>**1 Version**

These release notes describe the changes, fixes, known issues, and release details that apply to the QLogic OFED+ Host software package for version 6.0.2.1.11.

## <span id="page-0-1"></span>**2 Changes**

The following sections describe the changes that have been made to the QLogic OFED+ Host software package between versions 5.1.0.0.49 and 6.0.2.1.11, including the following releases:

- 5.1.0.0.49
- 5.1.0.2.1
- 5.1.0.2.8
- $\bullet$  5.1.0.3.14
- $6.0.0.0.54$
- $\bullet$  6.0.0.1.2
- $6.0.0.2.7$
- $6.0.1.0.30$  $\bullet$  6.0.1.1.3
- $6.0.2.0.28$
- $6.0.2.1.11$
- 

For detailed information about any of the previous releases listed, refer to the Release Notes for the specific version.

### <span id="page-1-0"></span>**2.1 Changes to Hardware Support**

Added hardware support for the following releases:

- $\textbullet$  Release 5.1.0.0.49
	- o QLE7340
	- o QLE7342
	- o QMH7342
- $\triangleleft$  Release 5.1.0.2.1 o None
- $\bullet$  Release 5.1.0.2.8
	- o None
- $\textbullet$  Release 5.1.0.3.14 o QME7342
- $\leftarrow$  Release 6.0.0.1.2 o None
- $\bullet$  Release 6.0.0.2.7
- o None
- $\text{Release } 6.0.1.0.30$ o None
- $\leftarrow$  Release 6.0.1.1.3
- o None Release 6.0.2.0.28
	- o None
- $\bullet$  Release 6.0.2.1.11 o None

## <span id="page-1-1"></span>**2.2 Changes to OS Support**

Added operating system (OS) support for the following releases:

- $\blacklozenge$  Release 5.1.0.0.49
	- $\circ$  SuSE<sup>®</sup> Linux Enterprise Server (SLES) 11.0 X86 64 (AMD Opteron<sup>®</sup> and Intel® EM64T)
		- (Base) 2.6.27.19-5-default
- $\bullet$  Release 5.1.0.2.1
	- o None
- $\textbullet$  Release 5.1.0.2.8
	- $\circ$  Added support to allow the 2.6.18-164 kernel from Red Hat<sup>®</sup> Enterprise Linux (RHEL)5 Update 4 to be installed over Red Hat EL5 Update 3, as a kernel security patch.
	- o Rocks 5.3
- 2.6.18-164.6.1.el5
- $\blacklozenge$  Release 5.1.0.3.14
	- o Red Hat EL5 X86\_64 (AMD Opteron, and Intel EM64T)
		- (Update 4) 2.6.18-164.9.1el5
	- o Platform Cluster Manager 1.2b
		- (RHEL 5.4) 2.6.18-164.6.1.el5
- $\textbullet$  Release 6.0.0.0.54
	- o Red Hat EL4 X86\_64 (AMD Opteron, and Intel EM64T)
		- (Update 7) 2.6.9-78.0.1.ELsmp
		- (Update 8) 2.6.9-89.ELsmp
	- o Red Hat EL5 X86\_64 (AMD Opteron, and Intel EM64T)
		- (Update 3) 2.6.18-128.1.1.el5, 2.6.18-128, 1.6.el5, 2.6.18- 128.1.10.el5,
			- 2.6.18-128.1.14.el5, 2.6.18-128.7.1.el5
			- (Update 4) 2.6.18-164.6.1.el5, 2.6.18-164.9.1.el5
	- o SuSE Linux Enterprise Server (SLES) 10.0 X86\_64 (AMD Opteron and Intel EM64T)
		- (SP2) 2.6.16.60-0.21-default
		- (SP3) 2.6.16.60-0.54.5-smp, 2.6.16.60-0.54.5-default
	- o CentOS X86\_64 (AMD Opteron and Intel EM64T)
		- (Update 5.4) 2.6.18-164.el5
	- o Scientific Linux X86\_64 (AMD Opteron and Intel EM64T) (Update 5.4) 2.6.18-164.el5
- $\leftarrow$  Release 6.0.0.1.2
	- o None
- $\bullet$  Release 6.0.0.2.7
- o None
- $\textbullet$  Release 6.0.1.0.30
	- $\circ$  Red Hat EL5 X86 64 (AMD Opteron, and Intel EM64T) (Update 5) 2.6.18-194.el5
- $\triangleleft$  Release 6.0.1.1.3
	- o Platform Cluster Manager 2.0.1
		- (RHEL 5.5) 2.6.18-194.el5
- $\leftarrow$  Release 6.0.2.0.28
	- o SuSE Linux Enterprise Server (SLES) 11 X86\_64 (AMD Opteron and Intel EM64T)
		- (Update 1) 2.6.32.12-0.7-default
		- o Rocks
			- (Rocks 5.3.2) 2.6.18-194.el5
- $\blacklozenge$  Release 6.0.2.1.11
	- o None

See list of supported Operating Systems in [Section 5.](#page-8-0)

<span id="page-3-0"></span>Changes made to the software components for the following releases:

- $\textbullet$  Release 5.1.0.0.49
	- o QLogic OFED+ Software
	- o QLogic InfiniBand Tools Software
- $\bullet$  Release 5.1.0.2.1
	- o QLogic OFED+ Software
	- o QLogic InfiniBand Tools Software
- $\textbullet$  Release 5.1.0.2.8
	- o QLogic OFED+ Software
	- o QLogic InfiniBand Tools Software
- $\blacklozenge$  Release 5.1.0.3.14
	- o QLogic OFED+ Software
	- o QLogic InfiniBand Tools Software
- $\textbullet$  Release 6.0.0.0.54
	- o QLogic OFED+ Software
	- o QLogic InfiniBand Tools Software
- $\bullet$  Release 6.0.0.1.2
	- o None
- $\leftarrow$  Release 6.0.0.2.7
	- o QLogic OFED+ Software
	- o QLogic InfiniBand Tools Software
- $\textcolor{blue}{\bullet}$  Release 6.0.1.0.30
	- o QLogic OFED+ Software
	- o QLogic InfiniBand Tools Software
- $\bullet$  Release 6.0.1.1.3
	- o None
- $\text{Release } 6.0.2.0.28$ 
	- o QLogic OFED+ Software
	- o QLogic InfiniBand Tools Software
- $\bullet$  Release 6.0.2.1.11
	- o QLogic OFED+ Software

#### <span id="page-3-1"></span>**2.4 Changes to Industry Standards Compliance**

- Supports the OpenFabrics Enterprise Distribution (OFED®) version 1.5.2 software package.
- Each of the upper layer protocols (ULPs) support their appropriate industry standard. Please see the release notes, found in the docs directory, for a particular ULP compliance level.

# <span id="page-4-0"></span>**3 Bug Fixes**

The following fixes have been made to the QLogic OFED+ Host software package between versions 5.1.0.0.49 and 6.0.2.1.11:

- Fixed in Release 5.1.0.0.49
	- o Test case mpi fork no longer fails when using openmpi.
	- o When installing QLogic OFED+ Host software or QLogic InfiniBand Fabric Suite software packages on a server configured with Ethernet bonding , the server no longer hangs when IPoIB bonding is being installed.
	- o When using opensm, iba\_report and fabric\_info correctly reports the number of Subnet Managers (SM)s in the fabric.
	- o When running with non-QLogic DDR or QDR devices, links now come up at their appropriate speeds.
	- o When using OFED's standard ib srp with a QLogic Fabric Virtual I/O Controller (FVIC) Gateway module, data write operations no longer fail (which resulted in a disconnect of the device).
	- $\circ$  When running mvapich1 over Performance Scaled Messaging (PSM), all commands such as saquery, iba\_saquery, FastFabric tools and others are available, along with non-MPI ULPs and commands.
- Fixed in Release 5.1.0.2.1
	- $\circ$  Added support for systems equipped with more than 16 cores. To run with Open Message Passing Interface (MPI), download and build either Open MPI 1.34 or OpenMPI 1.4.
- ◆ Fixed in Release 5.1.0.2.8
	- $\circ$  Added support to allow installation of the 2.6.18-164 kernel on top of RHEL 5  $U3.$
	- $\circ$  Added support for systems equipped with more than 16 cores. This support includes Open MPI version 1.4, which replaces the older version in previous releases.
- $\bullet$  Fixed in Release 5.1.0.3.14

None

- Fixed in Release 6.0.0.0.54
	- o saquery -p query now issues a compliant GetTable (PathRecord) query. This runs correctly when run against InfiniBand Trade Association (IBTA) compliant Fabric Managers (FM)s.
	- o An issue in the Mellanox ConnectX firmware, causing it to freeze when doing any of the following, has now been corrected:
		- 1. When using any command or operation which uses mstvpd.
		- 2. When using iba hca rev. This utility reports the revision of the firmware on the Host Channel Adapter.
		- 3. When using QLogic's firmware update tool, the user may have to reboot the system, even if they did not change the firmware.
- o Open Subnet Manager (SM) now supports Multicast Forwarding Table Subnet Administration (SA) queries. FastFabric features such as route analysis using iba report or iba saquery are available when using opensm.
- o The OFED command ibcheckerrors no longer displays FAILED for xEdge and 12100 switches.
- $\bullet$  Fixed in Release 6.0.0.1.2

None

◆ Fixed in Release 6.0.0.2.7

None

 $\bullet$  Fixed in Release 6.0.1.0.30

None

Fixed in Release 6.0.1.1.3

None

- Fixed in Release 6.0.2.0.28
	- o When the QLogic OFED+ kit is installed at the time of Platform Cluster Manager (PCM) installation, there is no longer an error message stating that the qlogic ofed kit is incompatible with the OS kit. The text of the error message was: Kits incompatible with the OS Kit (rhel-5.5-x86 64) are detected. Please remove the following kits to continue:

qlogic\_ofed

- Fixed in Release 6.0.2.1.11
	- $\circ$  The issue of QLogic OFED+ 6.0.2.0.28 is not being compatible with CentOS 5.*x* operating systems has been resolved with the new QLogic OFED+ 6.0.2.1.11.

### <span id="page-5-0"></span>**4 Known Issues**

The QLogic OFED+ Host software package, version 6.0.2.1.11, has the following known issues:

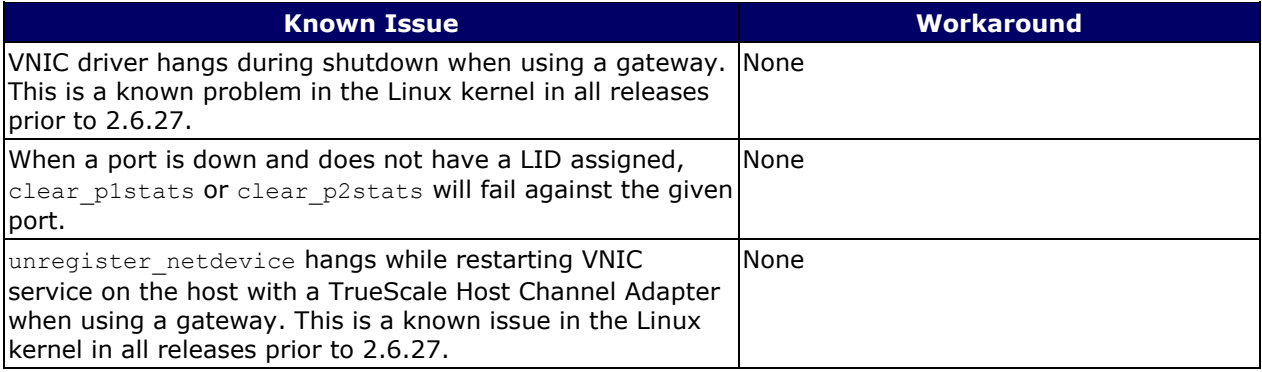

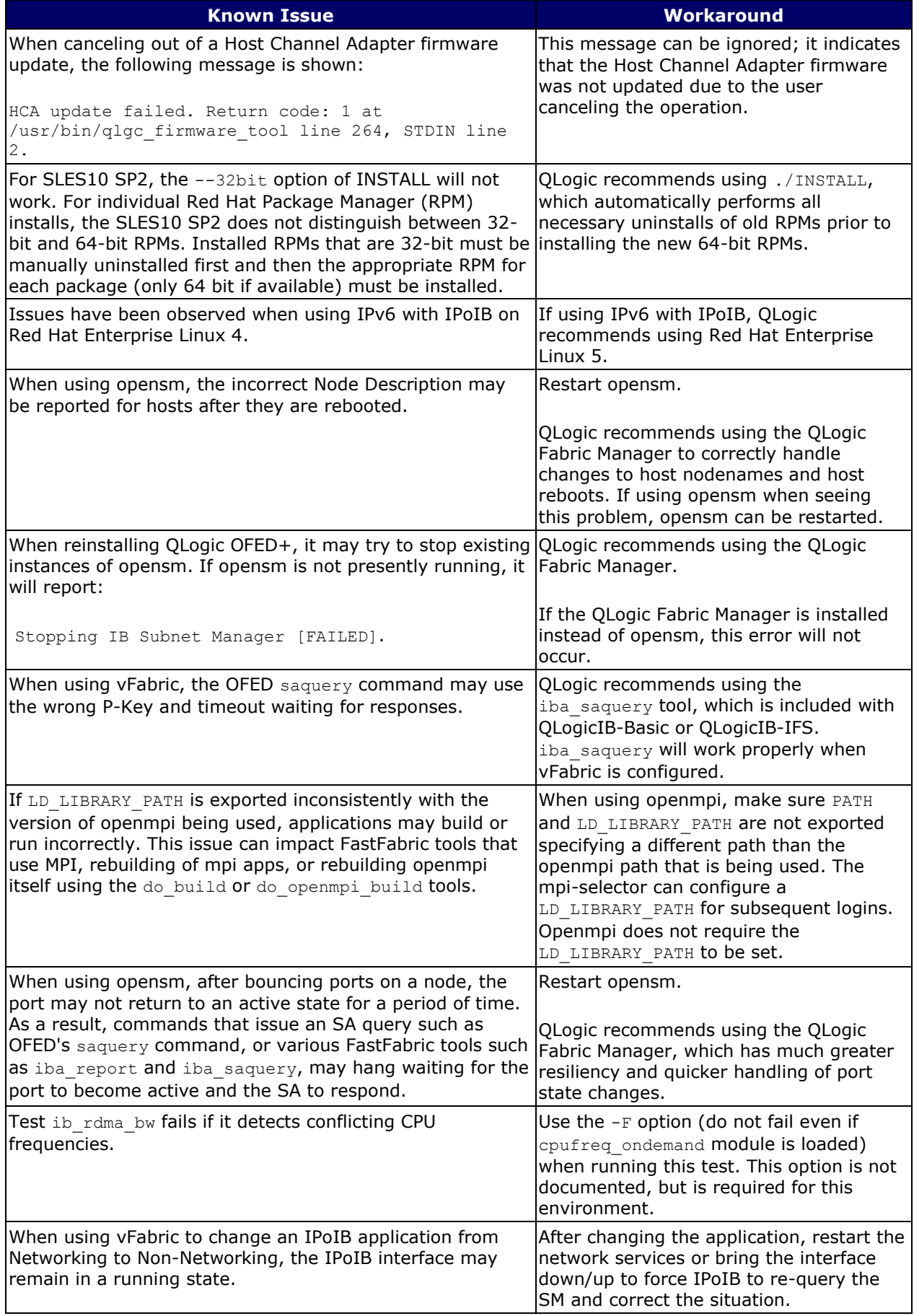

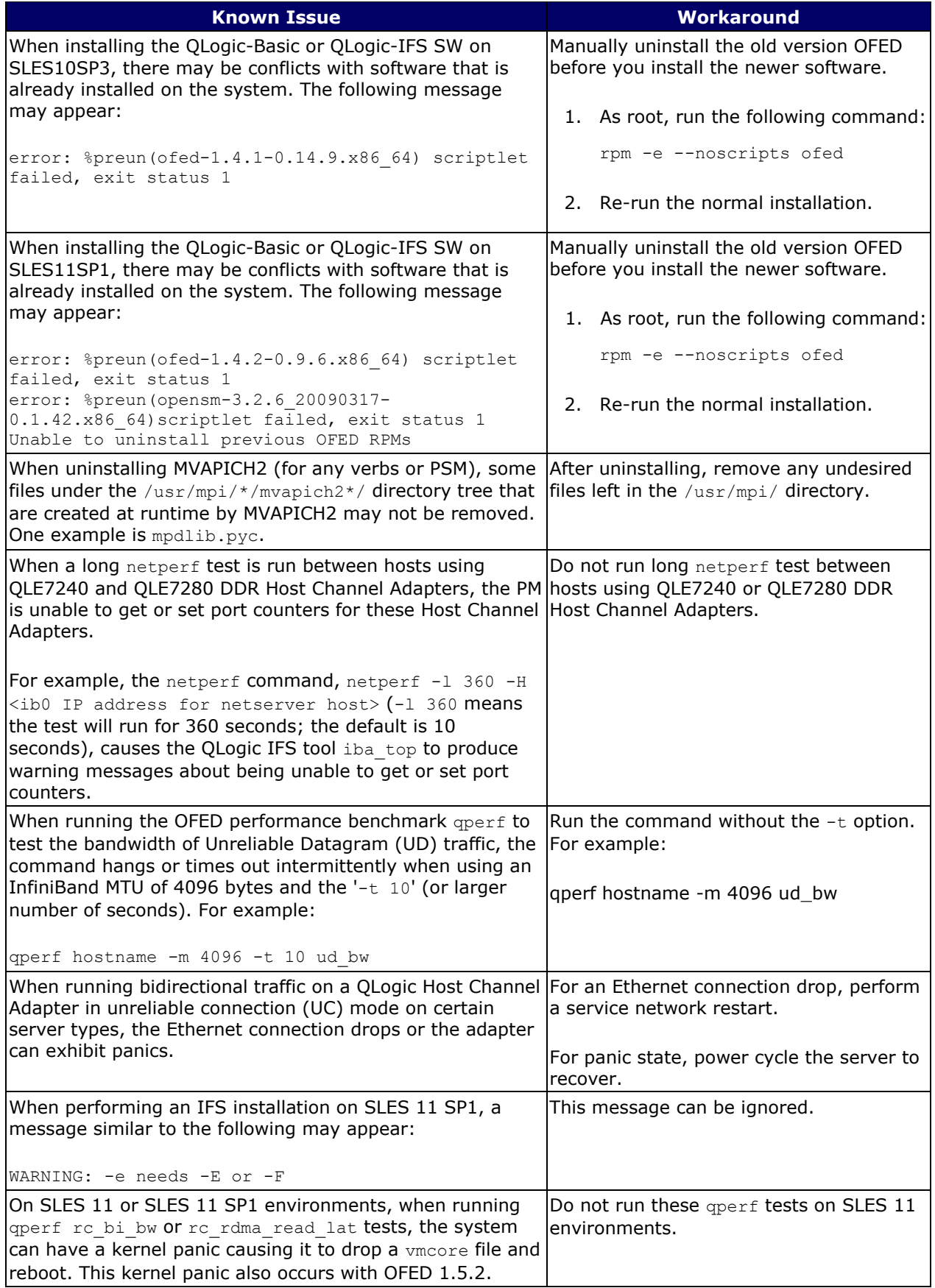

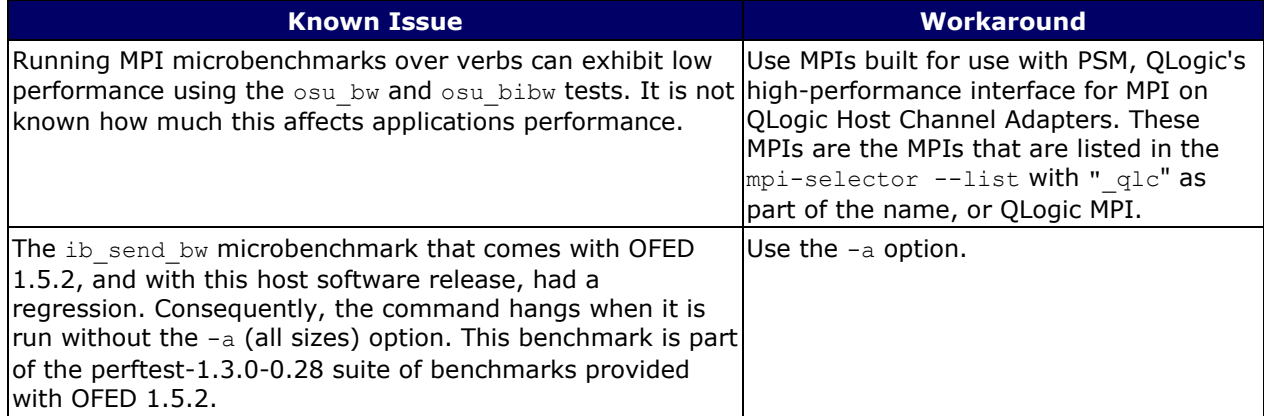

# <span id="page-8-0"></span>**5 Additional Information**

#### <span id="page-8-1"></span>**5.1 Included in this Release**

- QLogic OFED+ Host software package (6.0.2.1.11) that includes:
	- $O$  OLogic OFED +  $(1.5.2.1.12)$
	- o QLogic InfiniBand Tools (6.0.2.0.15)

#### <span id="page-8-2"></span>**5.2 Operating Systems Supported in this Release**

The following operating systems (X86\_64) are supported in this release:

- ◆ Red Hat EL4 X86\_64 (AMD Opteron and Intel EM64T):
	- o (Update 7) 2.6.9-78.ELsmp, 2.6.9-78.0.1.ELsmp (QLE7000 series, QMH7342 and QME7342 InfiniBand Adapters are not supported)
	- o (Update 8) 2.6.9-89.ELsmp
- ◆ Red Hat EL5 X86 64 (AMD Opteron and Intel EM64T):
	- o (Update 3) 2.6.18-128.el5, 2.6.18-128.1.1.el5, 2.6.18-128.1.6.el5, 2.6.18- 128.1.10.el5, 2.6.18-128.1.14.el5, 2.6.18-128.7.1.el5
	- o (Update 4) 2.6.18-164.el5, 2.6.18-164.6.1.el5, 2.6.18-164.9.1.el5
	- o (Update 5) 2.6.18-194.el5
- SuSE Linux Enterprise Server (SLES) 10.0 X86\_64 (AMD Opteron and Intel EM64T):
	- o (SP2) 2.6.16.60-0.21-smp, 2.6.16.60-0.21-default
	- o (SP3) 2.6.16.60-0.54.5-smp, 2.6.16.60-0.54.5-default
- SuSE Linux Enterprise Server (SLES) 11.0 X86\_64 (AMD Opteron and Intel EM64T):
	- o (Base) 2.6.27.19-5-default
	- o (SP1) 2.6.32.12-0.7-default
- ◆ CentOS X86\_64 (AMD Opteron and Intel EM64T):
	- o (Update 5.3) 2.6.18-128.el5
	- o (Update 5.4) 2.6.18-164.el5
	- o (Update 5.5) 2.6.18-194.el5
- Scientific Linux X86 64:
	- o (Scientific Linux 5.3) 2.6.18-128.el5
	- o (Scientific Linux 5.4) 2.6.18-164.el5
	- o (Scientific Linux 5.5) 2.6.18-194.el5
- ◆ Rocks:
	- o (Rocks 5.3.2) 2.6.18-194.el5
- ◆ Platform Cluster Manager 2.0.1:
	- o (RHEL 5.5) 2.6.18-194.el5

CPU model of Linux kernel can be identified by uname -m and /proc/cpuinfo as follows:

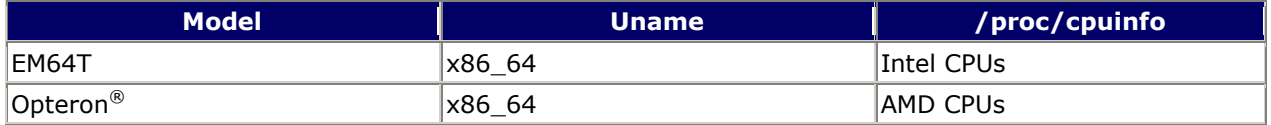

**NOTE**: Other combinations (such as i586 uname) are not currently supported.

#### <span id="page-9-0"></span>**5.3 Lustre and GPFS Versions Verified for this Release**

The following Lustre versions are confirmed for this release:

- ◆ Lustre 2.0 with QLogic OFED+ running on RHEL 5.4
- ◆ Lustre 1.8.4 with QLogic OFED+ running on RHEL 5.5

The following GPFS versions are confirmed for this release:

- $\leftarrow$  GPFS 3.3
- GPFS 3.4.0.3

#### <span id="page-9-1"></span>**5.4 InfiniBand Host Channel Adapters Supported in this Release**

The following models of Host Channel Adapters are supported:

- ◆ QLE7240
- QLE7280
- QLE7340
- QLE7342
- QME7342
- ◆ OMH7342
- 7104-HCA-128LPX-DDR
- 7104-HCA-LPX1P-DDR
- 7104-HCA-LPX2P-DDR
- 7204-HCA-LPX2P-DDR
- MHGA28-XTC
- ◆ MHGH28-XSC
- ◆ MHGH28-XTC
- MHGH29-XSC
- MHGH29-XTC
- ◆ MHGS18-XTC
- ◆ MHQH29-XTC
- MHQH19-XTC
- 44R8723
- 44R8728
- $+ 43W4441$
- 46M2220
- ◆ 46M2199
- ◆ 46M2203
- $\bullet$  592519-B21

<span id="page-10-0"></span>Tuning for verbs performance can be accomplished by making the following changes.

#### **5.5.1 Intel CPU Systems (in general)**

Set the BIOS using the following procedure:

- 1. Set PCIe parameter  $MaxPayLoad = 256 bytes$
- 2. Set PCIe parameter  $MaxReadRequest = 4096 bytes$
- 3. Disable all C-States.
- 4. Disable Intel Hyper-Threading technology

If the BIOS does not support the MaxPayLoad and MaxReadRequest settings, add the following parameter to the /etc/modprobe.conf file's options ib qib line:

pcie\_caps=0x51

Set the C-State to 0 where there is no BIOS support, by performing the following procedure:

- 1. Add kernel boot option: processor.max cstate=0
- 2. Reboot.

Turn off the specified daemons using the following commands:

/sbin/chkconfig irqbalance off /sbin/chkconfig --level 12345 cpuspeed off (for RHEL or similar systems) /sbin/chkconfig --level 12345 powersaved off (for SLES systems) /sbin/chkconfig --level 12345 haldaemon off

Set init runlevel  $= 3$ 

#### **5.5.2 Intel CPU Systems (additions for Lustre/GPFS over verbs RDMA)**

One of the following parameters sets up the QLogic driver to accomplish these settings for Lustre/GPFS over verbs RDMA. For single-port Host Channel Adapters, the line would look like one of the following according to the core and CPU type of the node:

For 12-core, Intel Westmere, Xeon 56*xx* 6-core CPU, nodes:

options ib\_qib singleport=1 pcie\_caps=0x51 krcvqs=4 rcvhdrcnt=4096

For 8-core, Intel Nehalem, Xeon 55*xx,* nodes:

```
options ib_qib singleport=1 pcie_caps=0x51 krcvqs=8 rcvhdrcnt=4096
```
For 8-core, Intel Harpertown, Xeon 54*xx,* nodes:

```
options ib_qib singleport=1 pcie_caps=0x51 pcie_coalesce=1 krcvqs=8 
rcvhdrcnt=4096
```
For 16-core, 4*x* Intel quad-core CPUs, nodes:

options ib\_qib singleport=1 pcie\_caps=0x51 rcvhdrcnt=4096 (Leave all 16 contexts for PSM)

#### **5.5.3 Intel Nehalem or Westmere CPU Systems (DIMM configuration)**

Compute node memory bandwidth is important for HPC application performance and for storage node performance. On Intel CPUs codenamed Nehalem or Westmere (Xeon 5500 Series or 5600 Series) it is important to have an equal number of DIMMs on each of the three memory channels for each CPU. On the common dual CPU systems, you should use a multiple of six DIMMs for best performance. Details on DIMM configuration for these CPUs at in the following URL:

```
http://www.delltechcenter.com/page/04-08-2009+-
+Nehalem+and+Memory+Configurations
```
(even though only Nehalem is mentioned in the previous information, the same rules apply for Westmere).

#### **5.5.4AMD CPU Systems (in general)**

Turn off the specified daemons using the following commands:

```
/sbin/chkconfig irqbalance off
/sbin/chkconfig --level 12345 cpuspeed off (for RHEL or similar systems)
/sbin/chkconfig --level 12345 powersaved off (for SLES systems)
/sbin/chkconfig --level 12345 haldaemon off
```
Set init runlevel = 3

#### **5.5.5AMD CPU Systems (additions for Lustre/GPFS over verbs RDMA)**

One of the following parameters sets up the QLogic driver to accomplish these settings for Lustre/GPFS over verbs RDMA. For single-port Host Channel Adapters, the line would look like one of the following, according to the core and CPU type of the node:

◆ For 8-core, AMD Barcelona or Shanghai, nodes:

options ib\_qib singleport=1 krcvqs=8 rcvhdrcnt=4096

◆ For 12-core or 24-core, AMD Opteron nodes:

options ib\_qib singleport=1 krcvqs=4 rcvhdrcnt=4096

To modify the previous options ib qib line examples for two-port Host Channel Adapters (for example, QLE7342), divide the  $krcvq$  parameter by the number of active ports on the Host Channel Adapters. For example, an 8-core system would set the  $krcvq$  parameter to 4 for a dual-port adapter, and omit the single-port parameter as follows:

For 8-core, dual HCA port (e.g. Intel Nehalem/QLE7342) nodes:

```
options ib_qib pcie_caps=0x51 krcvqs=4 rcvhdrcnt=4096
```
#### <span id="page-12-0"></span>**5.6 New Features**

QLogic OFED+ Host software package version 6.0.2.1.11 does not have any new features.

QLogic OFED+ Host software package version 6.0.2.0.28 includes the following new features:

- ◆ OFED has been upgraded to version 1.5.2.
- iSCSI extensions for RDMA (iSER) no longer requires an update to the iSCSI RPMs supplied with the distro. When installing iSER, the iSCSI RPMs will not be updated by the installer.
- InfiniBand-Bonding is now separately selectable in the install menus. When planning to use Ethernet bonding, but not IPoIB bonding, QLogic recommends using the bonding driver supplied with the distribution.
- For forward compatibility command line installations, selecting  $ipoib$  will continue to install IPoIB and InfiniBand bonding. When selecting ofed\_ipoib, only IPoIB will be installed. To explicitly select InfiniBand bonding, select ofed ib bonding.

QLogic OFED+ Host software package version 6.0.1.1.3 includes the following new feature:

◆ Platform Cluster Manager has been upgraded to version 2.0.1.

QLogic OFED+ Host software package version 6.0.1.0.30 includes the following new feature:

◆ OFED has been upgraded to version 1.5.1.

QLogic OFED+ Host software package version 6.0.0.2.7 and 6.0.0.1.2 do not have any new features.

QLogic OFED+ Host software package version 6.0.0.0.54 includes the following new features:

- ◆ OFED has been upgraded to version 1.5.
- CLI commands INSTALL and iba\_config now have a --answer keyword=*value* option. This option permits command line control over selected questions during both interactive and non-interactive installations. Refer to the *QLogic FastFabric Command Line Interface Reference Guide* for a list of valid keywords.
- CLI command INSTALL now allows -E and -D options to be specified in conjunction with other installation options (such as  $-U$ ,  $-a$  or  $-i$ ). As such, a single command can install a component (or many components) and change its autostart to a non-default value. This option can be especially useful as part of the FF INSTALL OPTIONS or FF UPGRADE OPTIONS specified in fastfabric.conf.
- CLI command INSTALL now has a --fwupdate option that can force a firmware downgrade or unconditional firmware rewrite.
- CLI command INSTALL now supports aliases of psm\_mpi and verbs\_mpi to limit which MPIs are installed. CLI command mpi will install all available MPIs for both verbs and PSM.
- When Dispersive Routing is enabled, it allows packets sent via an MPI program run over PSM to take any one of several routes through a fabric, thus often increasing performance. The number of routes is determined by the value of 2 to the power of the Lid Mask Control setting (LMC). Because LMC defaults to 0, the default number of routes through the fabric is  $2^0$  or 1. LMC can be set as high as 3, allowing a total number of  $2^3$  or 8 routes through the fabric. Providing these additional routes can reduce fabric congestion, and thus improve performance.
- Boot over InfiniBand support has been provided using gPXE boot. This feature provides a mechanism by which a boot image is loaded onto a server without requiring the use of Ethernet.
- $\bullet$  CLI commands iba config and INSTALL now support a -V option. When run with this option, the version number for the software is reported.
- ◆ PSM and all QLogic MPIs now support dispersive routing.
- PSM and all QLogic MPIs now support the use of the QLogic Distributed SA for obtaining proper Path, vFabric, QOS and Partitioning information during job startup.
- PSM and all QLogic MPIs now support specification of the SL and PKey for a given job. This can be used when the QLogic Distributed SA is not being used.
- $\bullet$  By default the installation will no longer start iba mon. Use of iba mon is not recommended when using the 6.0 QLogic FM and its new PM capabilities.
- $\bullet$  The QLogic Distributed SA (qlogic sa) is now available. This feature can be used by MPIs using the QLogic optimized PSM API to obtain proper vFabric, LMC and/or Mesh/Torus path information.
- CLI command iba saquery now supports vfinfo, vfinfocsv and vfinfocvs2 output to provide information about virtual fabrics in the QLogic FM.
- $\bullet$  CLI command iba saquery now supports query by pkey (-k), ServiceID (0S) or SL  $(-L)$  for  $-\circ$  path.
- $\bullet$  CLI command iba saquery now supports query by pkey (-k) for -o mcmember.
- Script file /etc/init.d/iba\_portconfig is a new startup script that can be edited and enabled to force link speed and other link attributes on the Host Channel Adapter each time a server boots.
- ◆ The do build, do mvapich build, do openmpi build and do mvapich2 build scripts now support building for QLogic's optimized PSM interface and use the same – qlc suffix as the QLogic supplied pre-built MPIs. This interface can also be selected on the command line using the  $-\mathbb{Q}$  option.
- $\bullet$  CLI commands plinfo and p2info now support a  $-q$  option, that shows the QSFP information for QLogic QDR Host Channel Adapters.
- CLI commands iba\_smaquery and iba pmaquery are new low-level tools that issue raw SMA or PMA queries to any node in the fabric.
- $\bullet$  CLI command iba paquery is a new low-level tool to issue queries to the 6.0 OLogic Fabric Manager's PM.

QLogic OFED+ Host software package version 5.1.0.2.1, 5.1.0.2.8, and 5.1.0.3.13 do not have any new features.

QLogic OFED+ Host software package version 5.1.0.0.49 includes the following new features:

- ◆ OFED has been upgraded to version 1.4.2.
- When installing/uninstalling the user will be prompted for any effects on iSCSI RPMs supplied by vendors other than OFED (indicated by "Voltaire Inc." in rpm VENDOR field). This will prevent QLogic OFED installations from unexpectedly uninstalling iSCSI.
- Installation prompts for rebuilding OFED RPMs are done prior to building any RPMs, therefore avoiding the need for the user to wait for each one to build before answering the next question. Also, dependency checks for builds are now done and all errors are reported prior to doing any builds. This check provides a concise summary of dependencies. It also allows the build to fail earlier, avoiding a partial install/partial build situation due to missed dependencies.
- CLI command depcheck option --without has been added to INSTALL to suppress checking of the OS dependencies. This option can allow an install to be forced even if the OS dependencies are missing. This command should be used with care, because using a forced install will typically result in operational problems due to missing OS libraries or tools.
- MPI Source component checks have been installed for all of the dependencies, which will be needed when building any of the included MPI sources (mvapich, openmpi, and mvapich2) with GNU compilers. Dependency checks for building MPI itself are done only once during the installation. Any subsequent removal of OS RPMs after the install could yield errors when rebuilding the MPIs.
- Dependency checking has been extended to include additional dependencies when rebuilding RPMs.

### <span id="page-15-0"></span>**5.7 Product Constraints**

- All installation and uninstallation of QLogic OFED+ Host software package components must be performed using the INSTALL or  $iba$  config commands. If software is manually installed or uninstalled using other methods (RPM, other scripts, and so on), the installation on the system could become inconsistent and cause unreliable operation, in which case subsequent runs of INSTALL or iba config may make incorrect conclusions about the configuration of the system and consequently make incorrect recommendations. If the system becomes inconsistently configured, QLogic recommends running the ./INSTALL TUI and selecting ReInstall on all components. Once the re-installation has started, carefully review all prompts and choices.
- On SuSE systems, NETWORKMANAGER must be set to "no" in /etc/sysconfig/network/config. This is the default setting.
- The mpirun command in this release is not compatible with nodes running InfiniPath releases prior to version 2.2.1.
- OFED SDP has not been qualified for this release. IPoIB is recommended for data transfers.

#### <span id="page-15-1"></span>**5.8 Product Limitations**

- When upgrading from a previous QLogic VNIC driver for QLogic InfiniPath 2.2.1 or earlier, the config file will not be automatically upgraded. Instead, the user must manually copy the /etc/InfiniBand/qlogic vnic.cfg file to /etc/InfiniBand/qlgc\_vnic.cfg. However, when upgrading from older QuickSilver releases, the /etc/sysconfig/iba/ics\_vnic.cfg file will be automatically copied to /etc/InfiniBand/qlgc\_vnic.cfg.
- QLogic products will auto-negotiate with devices that utilize IBTA-compliant autonegotiation. When attaching QLogic products to a third-party switch, the bit error rate is optimized if the third-party switch utilizes attenuation-based tuning.
- At the time of this release, Oracle has not certified InfiniBand adapters for RDS. As a result, QLogic is unable to extend support for RDS at this time.
- At the time of this release, the PathScale Compiler Suite is not supported for SLES11. As a result, QLogic is unable to extend support for this environment.
- The 10m Amphenol Cables have exhibited inconsistent reliability and are not recommended for use with TrueScale InfiniBand Adapters.

#### <span id="page-16-0"></span>**5.9 Other Information**

The recommended tuning for nodes with dual six-core Intel Xeon 5600 Series (Westmere) processors is to configure the Truescale Host Channel Adapters for 14 contexts, for improved message rate and small message performance. The efgetxts driver parameter can be specified in the  $/etc/module$ , configure the contexts appropriately. For example, add the following line to modprobe.conf:

```
options ib_qib pcie_caps=0x51 cfgctxts=14
```
Note that the current release of mvapich2 may have a memory management issue on certain machines and certain MPI applications. If MPI applications hang when using MVAPICH2, try using these settings with your application:

```
MV2_IBA_EAGER_THRESHOLD=16384 MV2_VBUF_TOTAL_SIZE=16384
```
When using QLogic's sample applications, these settings can be passed using the ofed.mvapich2.params file (in /opt/iba/src/mpi\_apps folder). For other applications, they can be passed as part of the mpirun command.

- When running MVAPICH2, QLogic recommends turning off RDMA fast path. To turn off RDMA fast path, specify MV2\_USE\_RDMA\_FAST\_PATH=0 in the mpirun\_rsh command line or set this option in the parameter file for mvapich2.
- Older QLogic InfiniPath 2.2.1 and prior releases will not be recognized in the installation menus and will be treated as if no InfiniBand software is installed.
- When upgrading from an older QLogic OFED+ release to a new QLogic OFED+, the older QLogic OFED+ release will be uninstalled first.
- $\bullet$  When installing the OFED Debug Info component, make sure that  $\sim/$ . rpmmacros does not have any lines changing the %debug\_package macro.

If %debug\_package is set to %{nil}, debuginfo RPMs will not be available for installation. The current setting for this parameter can be verified using:

```
rpm --eval '%{debug package}'
```
- If a non-blank output occurs, then debuginfo is enabled. If a blank line is output, then debuginfo is disabled on the present system.
- When running QLogic SRP over two ports in round robin mode, performance is degraded.
- When running verbs-based benchmarks such as ib send bw, the following message may appear:

BUG: soft lockup - CPU#1 stuck for 10s.

This message does not impact completion or correctness of the benchmark.

- The ib send bw benchmark, when run in UC mode, is written such that it will hang if even one packet is dropped.
- The QLogic 12000 series switch firmware must be at version 6.0.0.1.2 or later to connect with the TrueScale Host Channel Adapters in this release.
- QLE7240/QLE7280 performance with Barcelona stepping B2 and the BIOS/kernel workaround for AMD errata 298 can lead to reduced InfiniBand bandwidth, as a result of poor memory bandwidth and latency on the adapters due to the workaround. To fix this problem, upgrade to Barcelona stepping B3 (or later).
- mpirun-debug option fails to open xterm windows. A race condition may occur when there are multiple processes trying to lock the \$HOME/. Xauthority file concurrently. An error similar to this may occur:

```
/usr/X11R6/bin/xauth: error in locking authority file 
/home/<user>/.Xauthority
```
Disable X11 forwarding by setting the environment variable  $$MPI$$  SHELL X='ssh  $x'$ . Then set the DISPLAY environment variable with the mpirun -display option. For example:

```
env MPI SHELL X='ssh -x' mpirun -debug -display\
<X11_display_hostname:display_number.screen_number> [...] (continued on 
same line)
```
Additional information on interrupt request (IRQ) affinity settings. The following information will be added to the information in the *QLogic OFED+ Host Software Users Guide*, Appendix F Troubleshooting, section Performance Issues, sub-section Erratic Performance:

To immediately change the processor affinity of an IRQ, execute a command similar to the following, as a root user:

```
echo 01 > /proc/irq/$my irq/smp affinity
```
The contents of the  $\text{smp}\,$  affinity file may not reflect the expected values, even though the affinity change has taken place. If the driver is reloaded, the affinity assignment will revert to the default, so you will need to reset it to the desired value. Look at the stats in  $/proc/interrupts$  while the adapter is active to see which CPU is fielding ib qib interrupts.

The following error may occur on rare occasions with Intel MPI/uDAPL:

unexpected DAPL event 4008 from ...

This problem is caused by a limitation in Intel MPI/uDAPL's dynamic connection mechanism when MPI processes are not paying sufficient attention to incoming interconnect traffic. To work around this problem, add the following to the mpirun command:

genv I MPI USE DYNAMIC CONNECTIONS 0

- An SRP write performance bug between QLE7240/QLE7280 and LSI (Engenio) storage systems was fixed. To apply this fix, modify the  $srp$  sq tablesize and max sect parameters. To modify srp sg\_tablesize, do one of the following:
	- o Add the following line to /etc/modprobe.conf:

options ib\_srp srp\_sg\_tablesize=80

 $\circ$  Define srp sq tablesize when adding the ib srp module (as root):

modprobe ib\_srp srp\_sg\_tablesize=80

- $\circ$  If using srp\_daemon, modify  $\max$  sect by adding the following command to /etc/srp\_daemon.conf file:
	- a id\_ext=200500A0B81146A1,ioc\_guid=00a0b80200402bef,max\_sect=2048
- ◆ To ensure proper operation of MPI, the QLogic OFED+ INSTALL sets the memory locking limits in the /etc/security/limits.conf file to unlimited, due to the large amounts of memory needed to run the MPIs. Open MPI recommends using unlimited ulimits for lockable memory. For more information, see:

**<http://www.open-mpi.org/faq/?category=openfabrics#ib-locked-pages>**

An alternative is to use the  $-$ -mca mpilleave pinned 1 option with mpirun.

When users increase the number of processes beyond the number of open files allowed by ulimit, mpirun prints an error message. The ulimit for the number of open files is typically 1024 on both Red Hat and SLES. The message will look similar to the following:

MPIRUN.up001: Warning: ulimit for the number of open files is only 1024, but this mpirun request requires at least number of files open files (sockets). The shell ulimit for open files needs to be increased. This is due to limit: descriptors 1024

The ulimit can be increased; QLogic recommends an increase of approximately 20 percent over the number of CPUs. For example, in the case of 2048 CPUs, ulimit could be increased to 2500:  $\text{ulimit}$  -n 2500. Increase the ulimit only on the host where mpirun was started, unless the mode of operation allows mpirun from any node.

◆ The MPI sample applications installed in /usr/local/src/mpi\_apps do not support the Intel 11 compiler. When using the Intel 11 compiler, the HPL sample application is expected to fail to build.

QLogic recommends using the GNU compilers, or earlier versions of the Intel compiler when using these sample applications. Alternatively, for HPL runs, HPL can be found on the web along with alternative Math Libraries that may work with newer versions of the Intel compilers.

### <span id="page-19-0"></span>**6 Trademarks**

Accelera, Accelerating Cluster Performance, FastFabric, InfiniCon Systems, InfiniNIC, InfiniPath, InfiniView, Intelligent NIC, Networking University, NetXen, QLogic, the QLogic logo, ReadyPath, SANdoctor, SANsurfer, and SilverStorm are registered trademarks of QLogic Corporation.

To the extent a name or logo does not appear on this list does not constitute a waiver of any and all intellectual property rights that QLogic Corporation or its subsidiaries has established in any of its product, feature, or service names or logos. All other brand and product names are trademarks or registered trademarks of their respective owners.

# <span id="page-19-1"></span>**7 Notices**

Information furnished in this document is believed to be accurate and reliable. However, QLogic Corporation assumes no responsibility for its use, nor for any infringements of patents or other rights of third parties which may result from its use. QLogic Corporation reserves the right to change product specifications at any time without notice. Applications described in this document for any of these products are only for illustrative purposes. QLogic Corporation makes no representation nor warranty that such applications are suitable for the specified use without further testing or modification. QLogic Corporation assumes no responsibility for any errors that may appear in this document.

## <span id="page-19-2"></span>**8 Contacting Support**

Please feel free to contact your QLogic approved reseller or QLogic Technical Support at any phase of integration for assistance. QLogic Technical Support can be reached by the following methods:

Web: [http://support.qlogic.com](http://support.qlogic.com/)

E-mail: [support@qlogic.com](mailto:support@qlogic.com)

[Go to Top](#page-0-2)

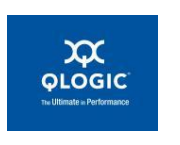

© Copyright 2011. All rights reserved worldwide. QLogic, the QLogic logo, and the Powered by QLogic logo are registered trademarks of QLogic Corporation. InfiniBand is a registered trademark and service mark of the InfiniBand Trade Association. OpenFabrics Enterprise Distribution (OFED™) is a trademark of OpenFabrics, Inc. Red Hat is a registered trademark of Red Hat, Inc. SuSE is a registered trademark of Novell, Inc. Lustre is a registered trademark of Cluster File Systems, Inc. Intel is a registered trademark of Intel Corporation. All other brand and product names are trademarks or registered trademarks of their respective owners.